## Base  $10 \rightarrow$  Base 2

## Comment convertir un nombre en base 10 (entre 0 et 127) en base 2 ?

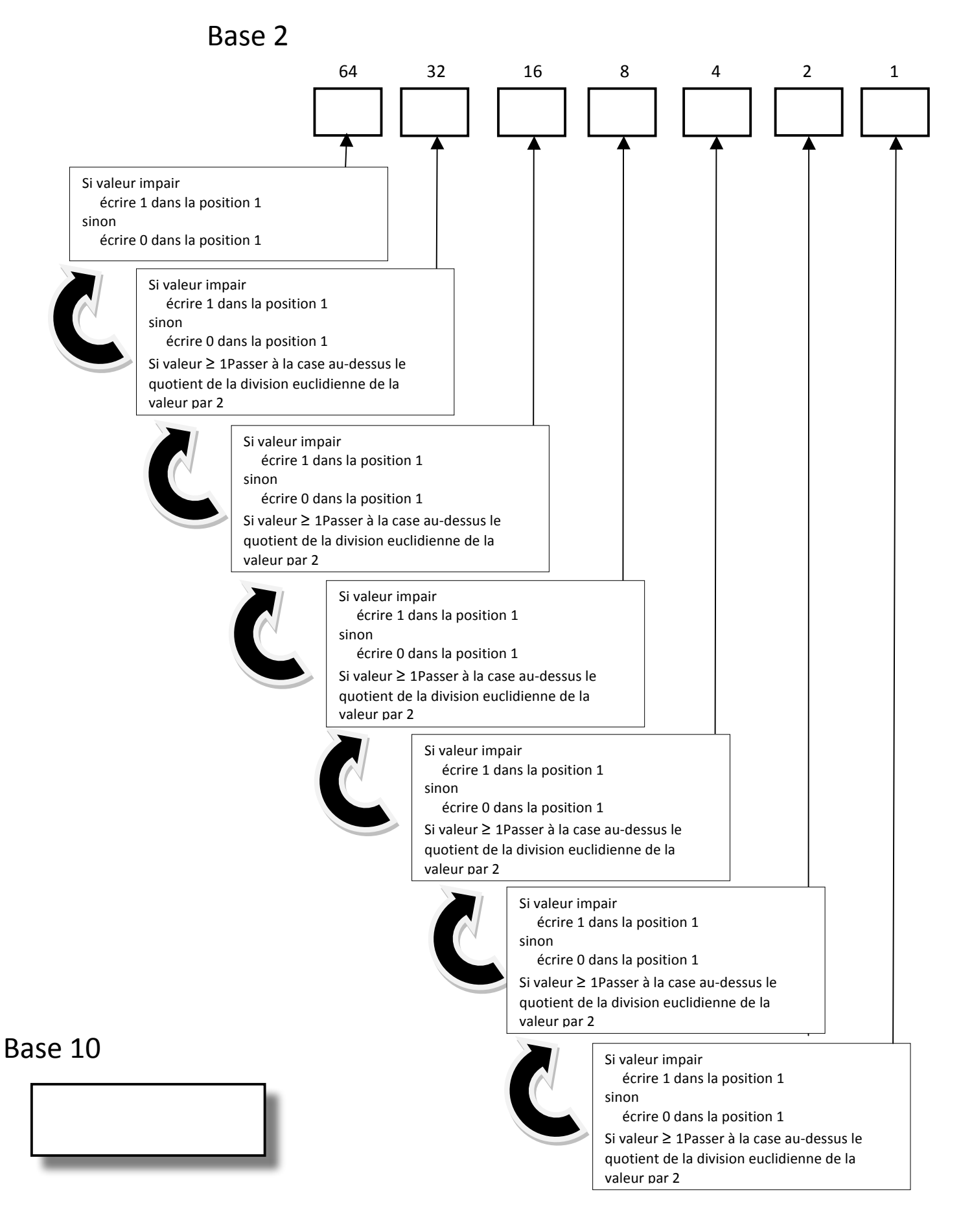